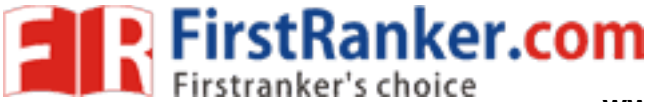

www.FirstRanker.com

www.FirstRanker.com

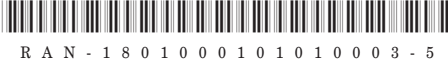

# RAN-1801000101010003-5

# **First Year B.A. (Sem. I) Examination**

# March / April - 2019

# Gujarati: Gadhya: Kruti (Vananchal)

# **Foundation Course in Gujarati**

## (Bhasha Sahitya Kaushlya - 1)

 $\mathbf{\mathcal{R}}$ 

# **Foundation Course in Gujarati**

# Gujarati - I

# Pratyayan Kaushlya - I

# પ્રત્યાયન $\hat{\mathbf{s}}$ ૌશલ –  $1$

## Time: 2 Hours 1

## **Total Marks: 50**

 $(90)$ 

P0213-P0215

સૂચના: / Instructions

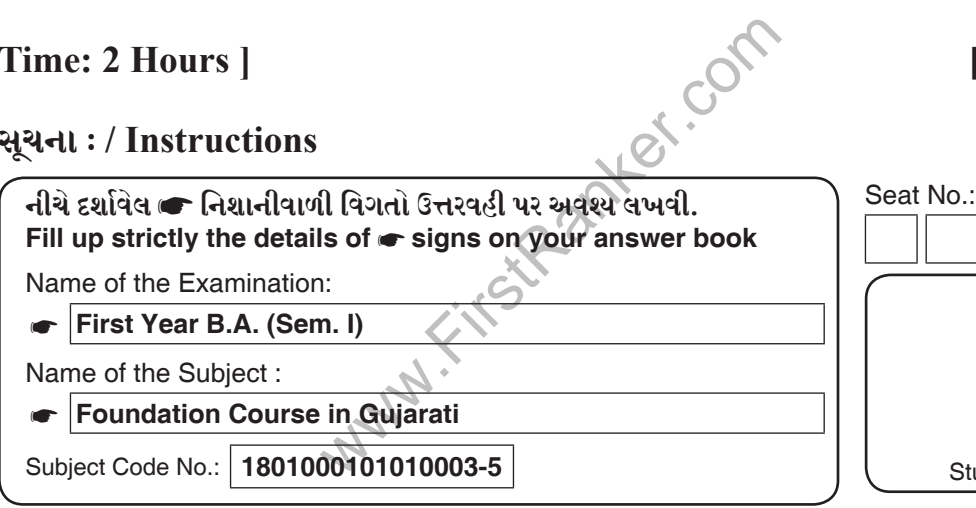

# Student's Signature

# RAN-1801000101010003

# ટૂંકમાં જવાબ આપો. (ગમે તે પાંચ)  $9.9$ ૧. જયંત પાઠકના કોઈ પણ ચાર કાવ્ય સંગ્રહોનાં નામ આપો. ૨. જયંત પાઠકને સાહિત્યક્ષેત્રે કયા કયા પરસ્કારો મળ્યા હતા? 3. જયંત પાઠકનાં કોઈ પણ ત્રણ વિવેચનસંગ્રહનાં નામ આપો. RAN-1801000101010003-5 ]  $[$  P.T.O.  $]$  $\lceil 1 \rceil$

#### www.FirstRanker.com

**FirstRanker.com** www.FirstRanker.com

www.FirstRanker.com

 $(0c)$ 

 $(05)$ 

- 'વનાંચલ' માં જંગલના કયા કયા વૃક્ષોનો ઉલ્રેખ લેખકે કર્યો છે?  $\chi$
- જયંત પાઠકના ગામમાં કયા કયા સમાજના લોકો રહેતા હતા?  $\mathbf{u}$
- ૬. જયંત પાઠકને સાતેય વહાણ ડુબી ગયાની નિરાશાનો અનુભવ ક્યારે થઈ આવતો હતો?
- આદિવાસી પ્રજા કોના ડરથી વધુ ભયભીત રહેતી હતી?  $9.$
- જયંત પાઠકના મોટાભાઈનાં વ્યક્તિત્વનો પરિચય આપો.  $\mathcal{L}$
- જયંત પાઠકની સર્જકપ્રતિભાને ઘડનારાં પરિબળો દર્શાવીને એમની સાહિત્ય સેવાનો  $y_{2}$ પરિચય આપો.  $(93)$

અથવા

ગુજરાતી આત્મચરિત્રની વિકાસરેખાનું આલેખન કરી તેમાં 'વનાંચલ' નું સ્થાન સ્પષ્ટ કરો.

વનાંચલ'માં નિરૂપાયેલાં વ્યક્તિચિત્રોનાં અનુલક્ષમાં શૈશવકાળે લેખક ઉપર પ્રભાવ પાડનારાં  $9.3$ કેટલાંક મહત્વનાં પાત્રોનો પરિચય આપો.  $(93)$ 

અથવા

'વનાંચલ' સ્મૃતિકથાને આધારે લેખકના શૈશવનાં સંસ્મરણોને તાદશ કરો.

- પ્ર.૪ (અ) ટૂંકનોંધ લખો. (ગમે તે એક)
	- 'વનાંચલ' માં દીનહીન દલિત-પીડિત આદિવાસી પ્રજાનું શોષણ કરતા દેશી રાજ્યના  $9.1$ anter અમલદારો
	- २. 'વનાંચલ'માં લેખકની ગદ્યશૈલી.
	- (બ) પૂર્વાપર સંદર્ભ આપી સમજાવો. (ગમે તે બે)
		- 'ભણશો તો આમ સિગરામમાં ફરશો ને અમલદારી કરશો.' 9.
		- 'ભરામણનું દેવું સાથે રાખીએ તો નરકમાં પડીએ.'  $\mathcal{L}$
		- <u>'દવા તો હારી પણ આ કાગળિયાં ચાવવાનાં ની ગમે.'</u>  $\mathcal{S}$
		- 'બેટા અંદર રામનું નામ લખવાનું તારા બાપુ એમ જ કરતા એ જ એમનાં જાદુ મંતર.'  $\delta$ .

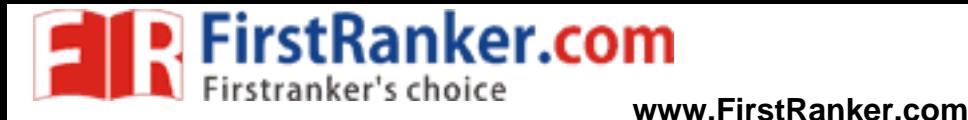

www.FirstRanker.com

 $(90)$ 

P0213-P0215

 $[$  P.T.O.  $]$ 

RAN-1801000101010005

**Foundation Course in Gujarati** 

# Gujarati - I

# Pratyayan Kaushlya - I

# પ્રત્યાયન કૌશલ - 1

#### નીચેના પ્રશ્નોના ટૂંકમાં જવાબ આપો. (કોઇપણ પાંચ)  $9.9$

- ્વ્યવહારની ભાષા અને સાહિત્યની ભાષા વચ્ચેનો ભેદ દર્શાવો.  $(9)$
- િનિબંધની ભાષા કેવી હોવી જોઇએ ?  $(\mathfrak{z})$
- (૩) લલિતેતર નિબંધમાં ક્યા વિષયવસ્તુ આધારિત નિબંધો જોવા મળે છે?
- (४) વિચાર વિસ્તાર કરતી વખતે ધ્યાનમાં રાખવાની ચાર બાબતો જણાવો.
- (૫) સંક્ષેપલેખન લખાઈ ગયા બાદ ધ્યાનમાં રાખવાના ચાર મુદ્દાઓ લખો.
- $(5)$  બે વિરોધી અર્થ ધરાવતી કહેવતો જણાવો.
- (૭) રૂઢિપ્રયોગ એટલે શું?
- $(2)$  'નાક' શબ્દ ઉપરનાં ચાર રૂઢિપ્રયોગ લખો.
- સાહિત્યની ભાષા અને વ્યવહારની ભાષા વચ્ચેનો તફાવત વિસ્તારથી સમજાવો.  $y-z$  $(93)$

અથવા

કોઇપણ બે વિચાર વિસ્તાર કરો.  $y-z$ 

- (१) વિપત પડે ન વલખીએ વલખે વિપતીને જાય વિપતે ઉદ્યમ કિજીયે ઉદ્યમ વિપતને ખાય
- (૨) હા, પસ્તાવો વિપુલ ઝરણું સ્વર્ગથી ઊતર્યુ છે. પાપી તેમાં ડૂબકી દઈને પુણ્યશાળી બને છે.
- (3) મને આ જોઇને હસવું હજારોવાર આવે છે; પ્રભૂ ! તારા બનાવેલા, તને આજે બનાવે છે !
- $(8)$  અંધ ને અજ્ઞ એ બેમાં ઓછો શાપિત આંધળો એકાંગે પાંગળો અંધ. અજ્ઞ સર્વાંગે પાંગળો.

RAN-1801000101010003-5 ]

**FirstRanker.com** 

www.FirstRanker.com

www.FirstRanker.com

#### કોઇપણ એક વિશે નિબંધ લખો.  $y - 3$

- $(9)$ મારી પ્રિય સાહિત્યક્રતિ
- નારી તું નારાયણી  $\left( 5\right)$
- આધુનિક વિદ્યાર્થીજીવન  $(3)$
- $(\lambda)$ મારા સ્વપનનું ભારત

#### પ્ર – ૪ (અ) કોઇપણ એક પરિચ્છેદનો સારાંશ લખો અને તેને યોગ્ય શીર્ષક આપો.  $(93)$

વૃક્ષો અન્યના સુખ માટે છાંયડો આપે છે. પોતે તાપમાં તપીને અને અસહ્ય ગરમી વેઠીને  $(9)$ બીજાને ફળ આપે છે. પરોપકારી મનુષ્ય એવા જ હોય છે. જો નાશવંત કાયાનો ઉપયોગ પરોપકારાર્થે ન થવાનો હોય તો તેની ઉપયોગિતા શી ? સુખડ જેમ વધારે ઘસાય તેમ વધારે સુવાસ આપે. શેરડી જેમ વધારે પિલાય તેમ વધારે રસ આપે. સોનું જેમ વધારે ઘસાય તેમ વધારે ચળકાટ ધારણ કરે. ઉદાર મનુષ્યો પ્રાણાન્તે પણ પોતાના સદ્ગુણો ત્યજતા નથી. જગત તેમની સ્તુતિ કરે કે ન કરે તેઓ શ્રીમંત હો કે ગરીબ હો, તેઓ અલ્પાય હો કે દીર્ધાય હો, તેઓ ગમે તે સ્થિતિમાં હો, પરંતુ તેઓ પોતાના માર્ગમાંથી ચલિત થશે નહિ. જે બીજાને માટે જીવતો નથી, તેનું જીવન નિરર્થક છે. જીવવા ખાતર જીવવું એ તો કાગડા કૂતરાનું જીવન જેઓ સૃષ્ટિના કલ્યાણમાં પ્રાણ પાથરે છે તેઓ પોતાનું જીવન સાર્થક કરે છે.

- પં. સુખલાલજી

# અથવા

2017 આ પ્રમાણે સાહિત્યની અસર જીવન ઉપર ઘણી જ વિશાળ ઊંડી અને ચિરસ્થાયી પડે  $\left( 5\right)$ છે. જેમ જીવન સાહિત્યને ઉત્પન્ન કરે છે. તેમ સાહિત્ય જીવનનો ફેલાવો કરે છે. ઘરે ઘરે જીવનની લ્હાણી કરે છે અને પરિણામે જીવનમાં મહાઅદ્ભૂત સામર્થ્ય લાવી મુકે છે. જીવનના ઘણાખરા અંશો સાહિત્યમાં ઊતરી શકે છે, અને તેમ હોવાથી જીવન અને સાહિત્યનો સંબંધ બિંબ-પ્રતિબિંબ સરખો કહીએ તો ચાલી શકે. જીવનનાં વિરોધી તત્વો જડતા, નીચતા, પશુતા એ સર્વેને સાહિત્ય ઓળખી શકે છે, તેમની છબી ચીતરી શકે છે, અને કુશળ કારીગરની હસ્તીમાં તેમની યથાર્થ ભયાનકતા, નિરર્થકતા અને વિવિધતાપણું જગતને માર્ગદર્શક થઈ પડે છે. આ પ્રમાણે સાહિત્યનો વિષય હરકોઈ વસ્ત, હરકોઈ સંસ્થા અથવા હરકોઇ વિચાર હોઇ શકે. જીવનની સઘળી બાજુ - કાળી તેમજ ધોળી -સાહિત્યમાં ઊર્મિ અને કલાની બે પાળ વચ્ચે આવી શકે છે.

– રમણલાલ દેસાઈ

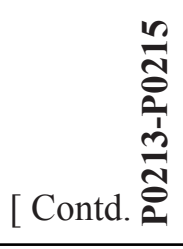

## www.FirstRanker.com

 $(93)$ 

**Reference Com** 

#### www.FirstRanker.com

www.FirstRanker.com

 $(\mathbf{x})$ 

 $(\mathbf{X})$ 

- કહેવતનો અર્થ આપી વાક્યમાં તેનો પ્રયોગ કરો : (ગમે તે બે)  $(\omega)$ 
	- $(9)$  ખાલી ચણો વાગે ઘણો
	- (૨) કૂવામાં હોય તો હવાડામાં આવે
	- (3) ખાડો ખોદે તે પડે
	- (૪) બોલે તેના બોર વેચાય
- રૂઢિપ્રયોગનો અર્થ આપી વાક્યમાં તેનો પ્રયોગ કરો (ગમે તે બે)  $(s)$ 
	- (૧) જીવ ચગડોળે ચડવો
	- (૨) લોહીનું પાણી કરવું
	- (3) हरजपदूड़ा थर्ड क्युं
	- $(\gamma)$  ગળથુથીમાં મળવું

MARY FITSTRATES COM

#### www.FirstRanker.com